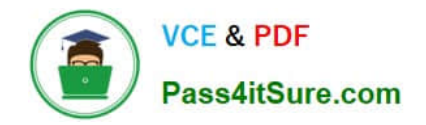

# **PEGAPCSA84V1Q&As**

Pega Certified System Architect (PCSA) 84V1

# **Pass Pegasystems PEGAPCSA84V1 Exam with 100% Guarantee**

Free Download Real Questions & Answers **PDF** and **VCE** file from:

**https://www.pass4itsure.com/pegapcsa84v1.html**

# 100% Passing Guarantee 100% Money Back Assurance

Following Questions and Answers are all new published by Pegasystems Official Exam Center

**63 Instant Download After Purchase** 

- **63 100% Money Back Guarantee**
- 365 Days Free Update
- 800,000+ Satisfied Customers

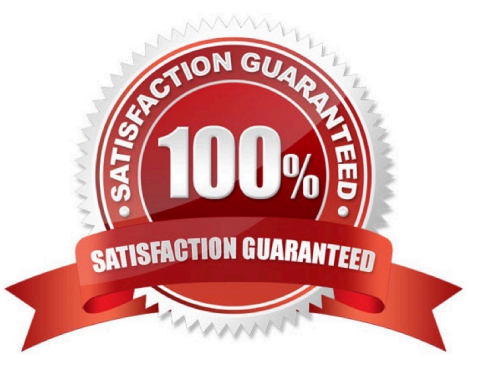

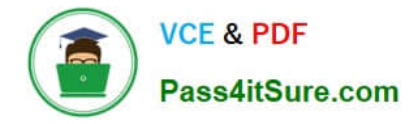

## **QUESTION 1**

Hospital staff members enter appointment details including relevant patient information, diagnoses, lab orders, and prescribed medication. This information is aggregated in the Patient visit summary view. The patient receives a copy of this view through email.

Which two configurations, when applied in combination, achieve this behavior? (Choose Two)

- A. Add a Create PDF automation that references the Patient visit summary view.
- B. Add a Send Email step and enable the option to include attachments.
- C. Add a Send Email step and compose the message to reference the relevant properties.
- D. Enable email notifications on the case type.

Correct Answer: AC

## **QUESTION 2**

A developer is attempting to reference a validate rule called ValidateCustomer from a flow action applied to a case type class called ACME-IT-Work-Ticket. The case type class directly inherits from the Work- class. The case type class does

not contain a ValidateCustomer validate rule.

Place the classes in the order in which Pega searches for the ValidateCustomer validate rule.

Select and Place:

## **Class Name**

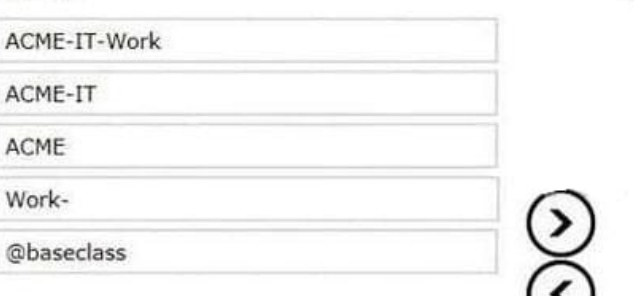

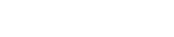

**Search Order** 

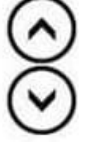

Correct Answer:

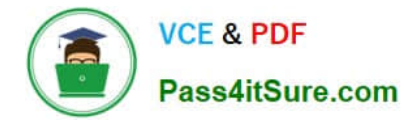

# **Class Name**

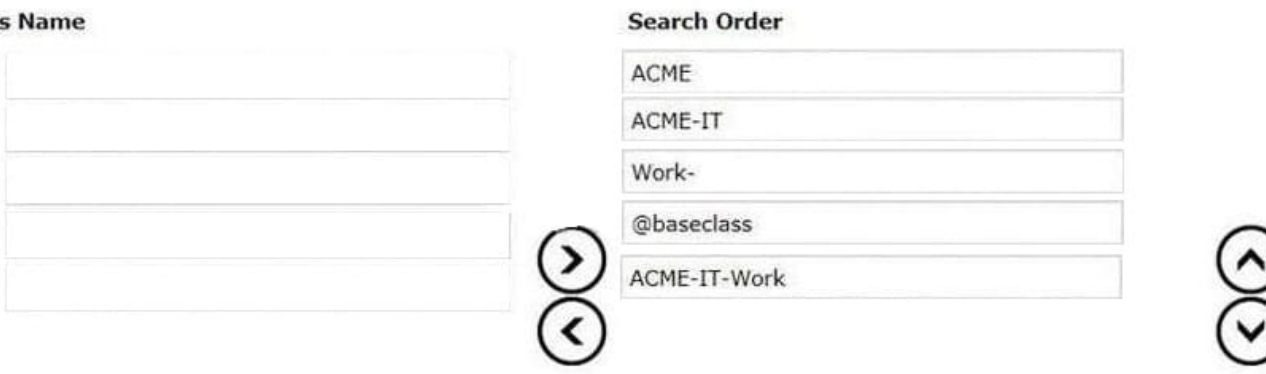

# **QUESTION 3**

Select each security implementation on the left and drag it to the corresponding security policies.

Select and Place:

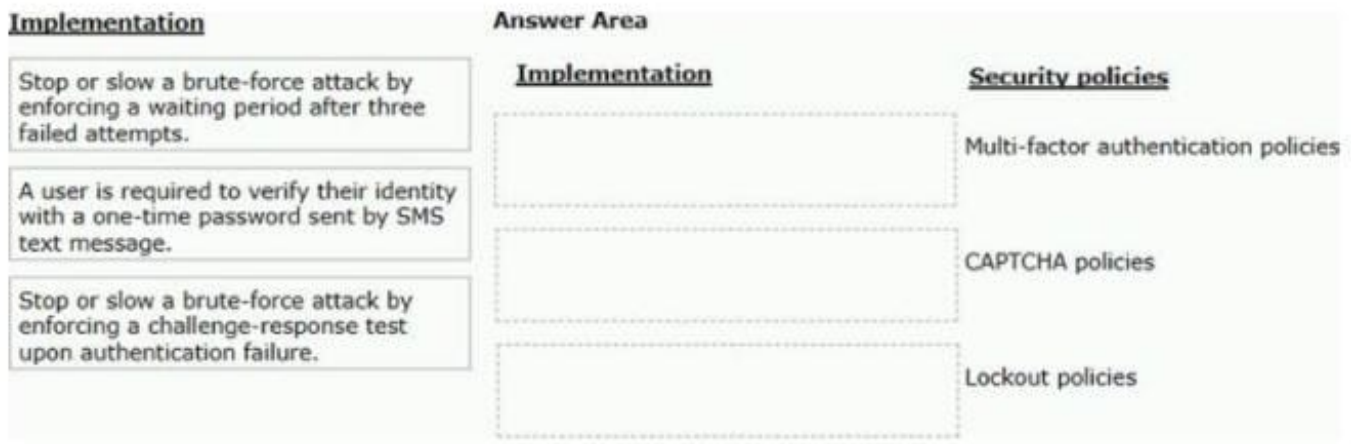

# Correct Answer:

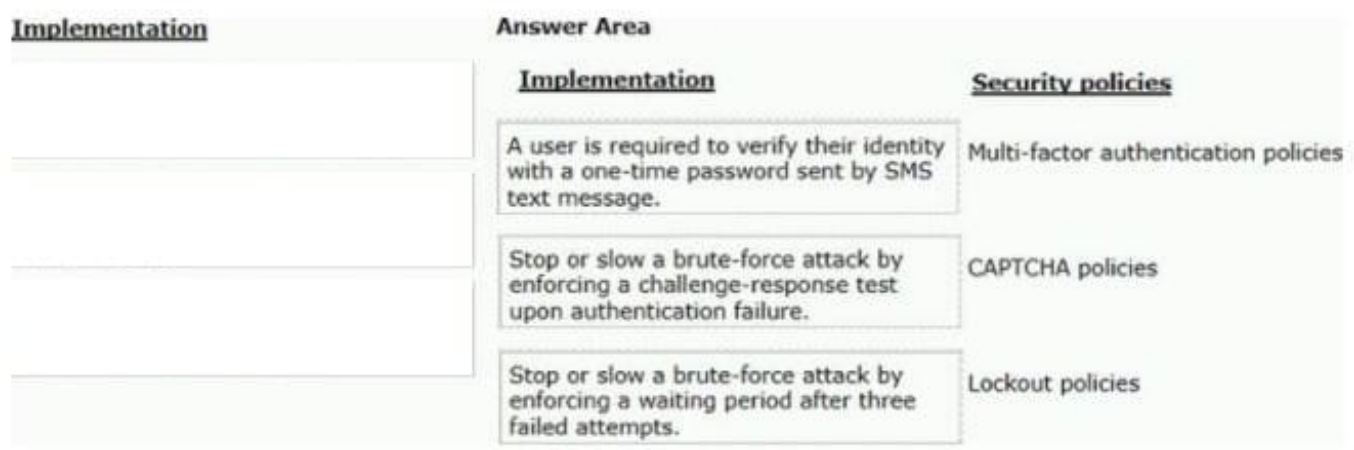

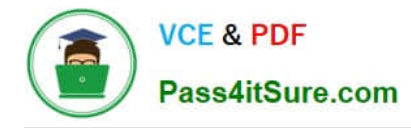

# **QUESTION 4**

Which two configuration steps do you perform, in combination, to record a unit test for automated testing? (Choose Two)

- A. Select a ruleset configured to store automated test cases.
- B. Add a test case to the Automated Testing landing page.
- C. Add an assertion to define an expected result.
- D. Select a ruleset that is configured to store the results of the test.

Correct Answer: AC

#### **QUESTION 5**

User A should have application permissions that are identical to User B\\'s permissions. Unlike User B, User A lacks access to the My Cases page. How do you grant access to the My Cases page for User A?

- A. Update User A to the same role as User B.
- B. Add the My Cases page to the User A profile.
- C. Update the User A account to access the same portal as User B.
- D. Add the My Cases page to the User A role.

Correct Answer: A

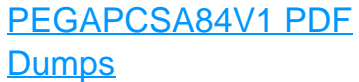

[PEGAPCSA84V1 VCE](https://www.pass4itsure.com/pegapcsa84v1.html) **[Dumps](https://www.pass4itsure.com/pegapcsa84v1.html)** 

[PEGAPCSA84V1 Study](https://www.pass4itsure.com/pegapcsa84v1.html) **[Guide](https://www.pass4itsure.com/pegapcsa84v1.html)**